### Ввод и вывод данных в PHP

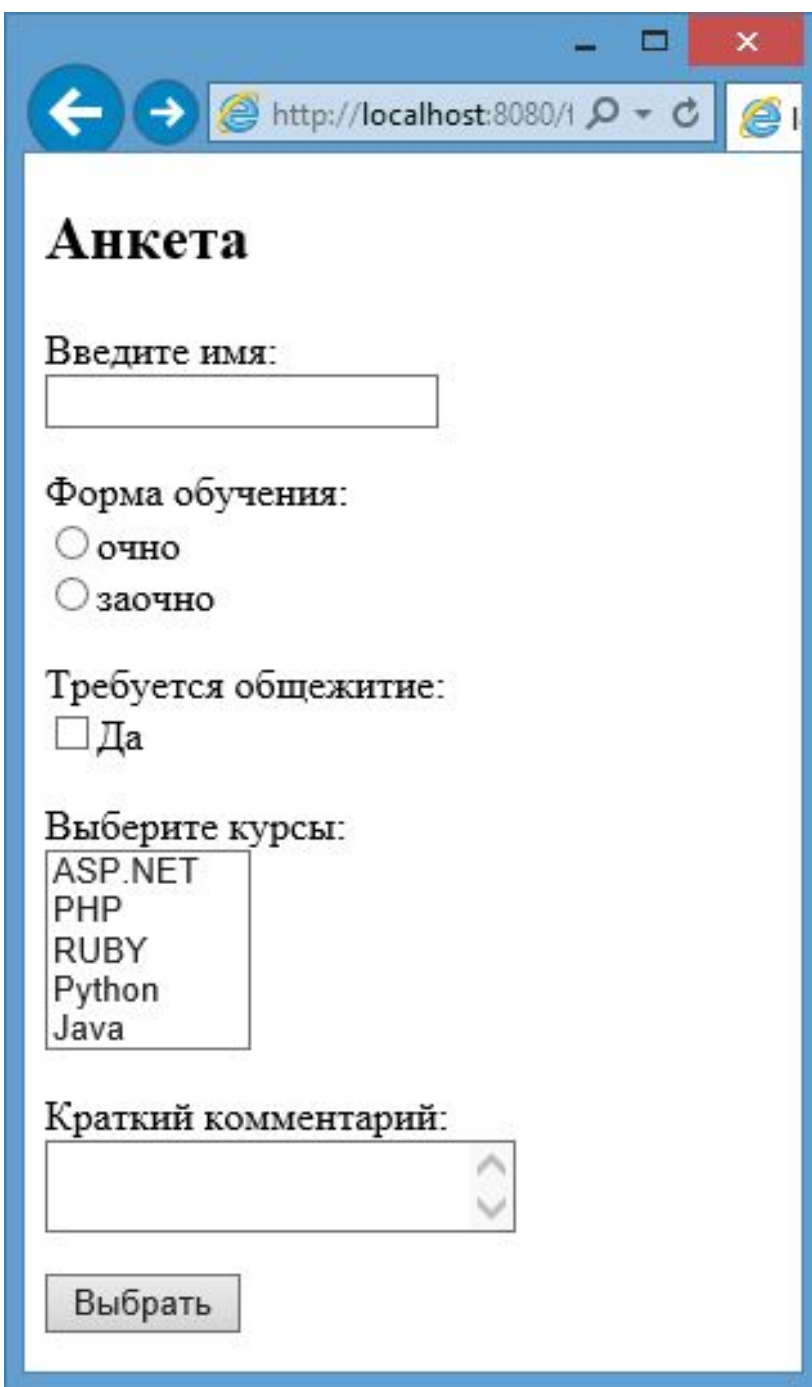

- <h2>Aнкета</h2>
- <form action="input.php" method="POST">
- <p>Введите имя:<br>
- <input type="text" name="firstname" /></p>
- <p>Форма обучения: <br>
- <input type="radio" name="eduform" value=" очно" />очно <br>
- <input type="radio" name="eduform" value=" заочно" />заочно </p>
- <p>Требуется общежитие:<br>
- <input type="checkbox" name="hostel" />Да</p>

# Создаём множественный выбор

- <p>Выберите курсы: <br>
- <select name="courses[]" size="5" multiple="multiple">
- <option value="ASP.NET">ASP.NET</option>
- <option value="PHP">PHP</option>
- <option value="Ruby">RUBY</option>
- <option value="Python">Python</option>
- <option value="Java">Java</option>
- $\langle$ /select> $\langle p \rangle$
- <p>Краткий комментарий: <br>
- <textarea name="comment" maxlength="200"></textarea></p>
- <input type="submit" value="Выбрать">
- </form>

#### 1. Проверка на непустые значения

- $\bullet$  Isset() Определяет, была ли установлена переменная значением, **OTЛИЧНЫМ OT NULL**
- Если переменная не NULL, возваращает true. Если NULL, возвращает false.

#### <?php if(isset(\$\_POST['firstname']) && isset(\$\_POST['eduform']) && isset(\$\_POST['comment']) && isset(\$ POST['courses'])) {

## 2. Экранирование данных

- htmlspecialchars() преобразует специальные символы в HTML-сущности (например, знак < заменяет на &lg.)
- htmlentities() -идентична htmlspecialchars() за исключением того, что htmlentities() преобразует все символы в соответствующие HTML-сущности (для тех символов, для которых HTML-сущности существуют).

## 2. Получаем данные из формы

- \$name = htmlentities(\$\_POST['firstname']);
- \$eduform = htmlentities(\$\_POST['eduform']);
- \$hostel = "нет";
- if(isset(\$ POST['hostel'])) \$hostel = "да";
- \$comment = htmlentities(\$\_POST['comment']);
- $\text{S}\text{course} = \text{S}$  POST['courses'];
- $\text{South} = "$

•

# 3. Выводим полученные данные

- $\cdot$  <html>
- <head>
- <title>Анкетные данные</title>
- $\langle$ /head>
- $$
- Bac 30ByT: \$name<br />  $\bullet$
- Форма обучения: \$eduform<br />
- Требуется общежитие: \$hostel<br />

### 4. Выводим массив с помощью оператора foreach:

- Выбранные курсы:
- $|<$ u $|>$ ";
- foreach(\$courses as \$item)
- \$output.="<li>" . htmlentities(\$item) . "</li>";
- \$output.="</ul></body></html>";
- echo \$output;
- }

### 5. Если какой-то из элементов вернул NULL, сообщаем об ошибке:

- else
- $\bullet \ \{$
- echo "Введенные данные некорректны";
- $\bullet$  }
- $\bullet$  ?>